#### **Build 'dev' as well as 'binary' Debian packages**

02/06/2012 05:41 PM - M. Rolf

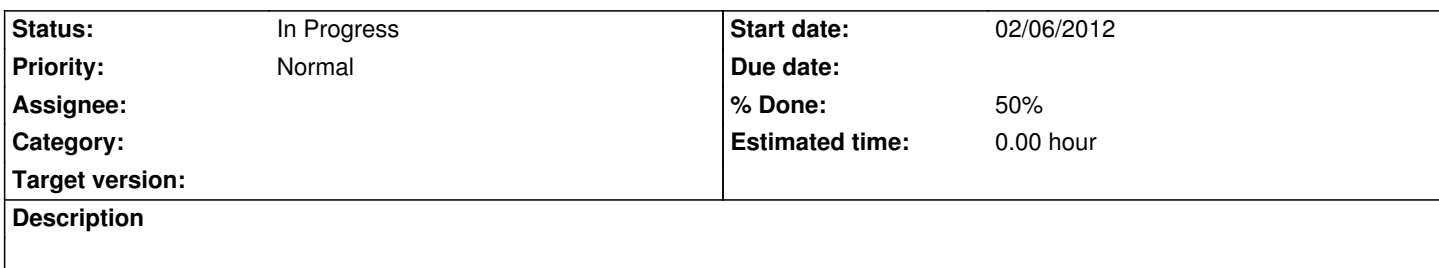

# **Associated revisions**

#### **Revision 35 - 02/08/2012 06:37 PM - anordman**

Build two seperate debian packages:

- bin with just the binaries
- dev with headers, documentation and configuration files refs #854

#### **History**

### **#1 - 02/08/2012 06:46 PM - Anonymous**

- *Status changed from New to In Progress*
- *% Done changed from 0 to 50*

Now building two seperate debian packages:

- **...-bin.deb** with just the binaries
- **...-dev.deb** with headers, documentation and configuration files

Jenkins shows, that this seems to work only for ubuntu versions >lucid.

# **#2 - 02/09/2012 11:43 AM - Anonymous**

Only oneiric seems to build appropriate debian packages, natty seems to only split up the tar.gz packages (not the deb-packages) into *dev* and *bin*.

Furthermore packages are not yet properly exported to http://packages.cor-lab.org yet (see 359).

#### **#3 - 02/09/2012 03:53 PM - Anonymous**

Rady to be tested on oneiric, see

http://packages.cor-lab.org/ubuntu/dists/oneiric/testing/binary-i386/

# **[#4 - 02/14/2012 01:57 PM - M. Rolf](http://packages.cor-lab.org/ubuntu/dists/oneiric/testing/binary-i386/)**

The binary package doesnt work if a 'local' version of ContinuumKinematics is somewhere in the LD\_LIBRARY\_PATH. Can the packaging/build process be configured such that the binaries have a fixed rpath to /usr/lib/libContinuumKinematics.so???

# **#5 - 02/14/2012 02:05 PM - M. Rolf**

For the rpath issue, see http://www.semipol.de/archives/356